#### Modelo de performabilidade para transcodificação de vídeos na nuvem

Jamilson Dantas Orientador: Paulo Maciel

[jrd@cin.ufpe.br](mailto:jrd@cin.ufpe.br)

Universidade Federal de Pernambuco – UFPE Centro de Informática - CIN

# Agenda

- Introdução
- Motivação e justificativa
- Objetivos
- Ambiente base
- Modelo de Performabilidade
- Parâmetros de entrada
- Resultados preliminares
- Próximas etapas

# Introdução

- Entretenimento através da internet;
- E-learning;
- Plataformas de VoD.

## Motivação e Justificativa

- Sistemas de VoD (empresas que fazem uso desse tipo de serviço);
- Busca por alta disponibilidade, confiabilidade e desempenho em sistema por uma menor custo;
- Cloud Computing;
- Modelagem.

# Objetivos

• Propor uma abordagem de avaliação para transcodificação em um ambiente de computação em nuvem considerando uma plataforma EaD. Usamos modelos estocásticos para calcular as métricas considerando tempo de resposta, número de vídeos convertidos e ulização do sistema.

#### Ambiente base

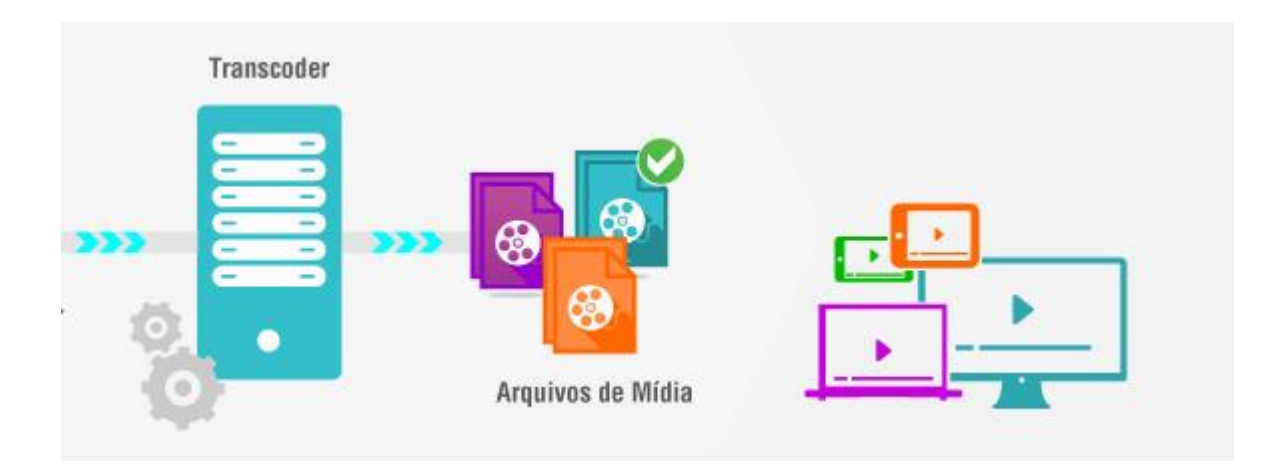

### Modelo de performabilidade

- Diferentes tipos de VMs;
- Diferentes codificadores de vídeo;

Vídeos que são suportados por HTML5: VP8, VP9 e H.265

P<sub>0</sub>

Conversão para MPEG-4 AVC/H.264 e publicados na web.

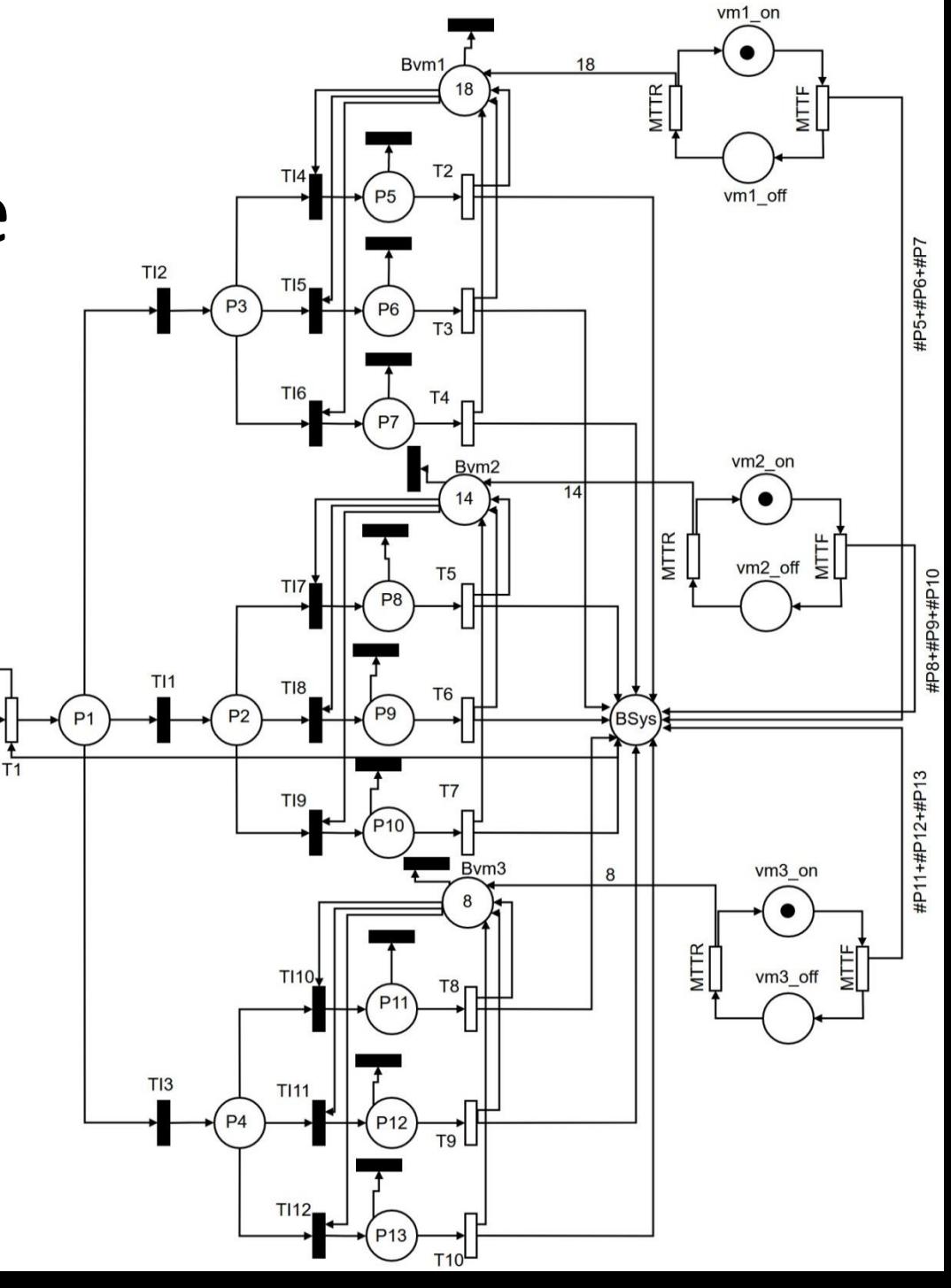

#### Parâmetros de entrada

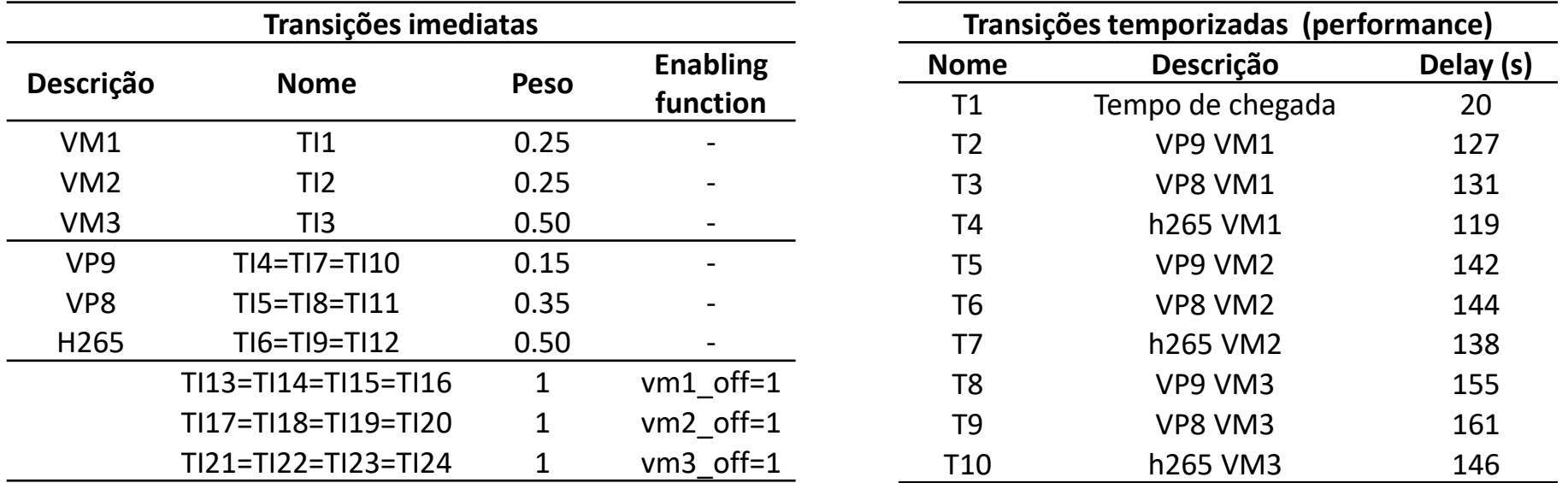

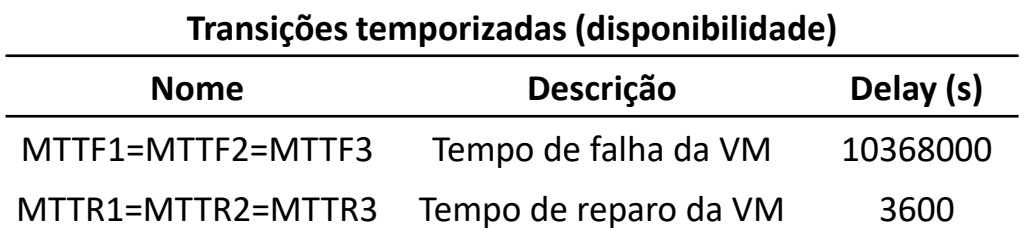

### Resultados preliminares

RT=(((E{#P1})+(E{#P2})+(E{#P3})+(E{#P4})+(E{#P5})+(E{#P6})+(E{#P7})+(E{#P8})+(E{#P9})+(E{#P10})+ (E{#P11})+(E{#P12})+(E{#P13}))\*T1)/(1-P{#BSys=0})

U=((E{#P5})+(E{#P6})+(E{#P7})+(E{#P8})+(E{#P9})+(E{#P10})+(E{#P11})+(E{#P12})+(E{#P13}))/NVM

Tempo de resposta Utilização média Vazão (mim) 144.0909663 0.178278339 1.90734

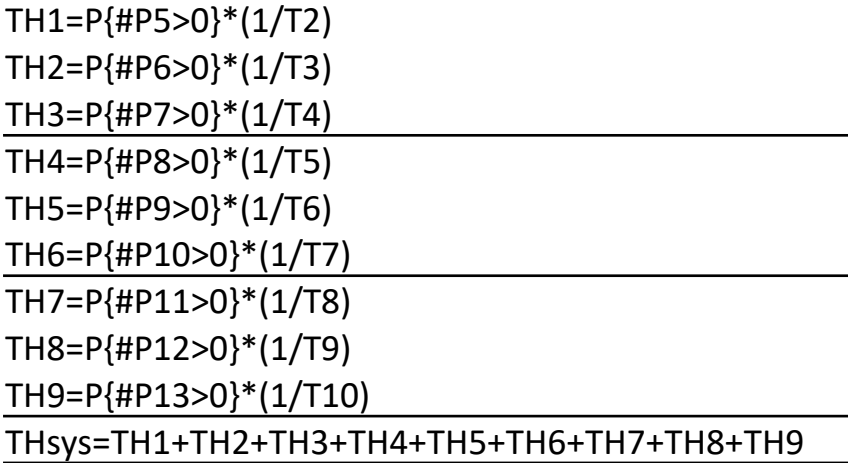

#### Resultados preliminares

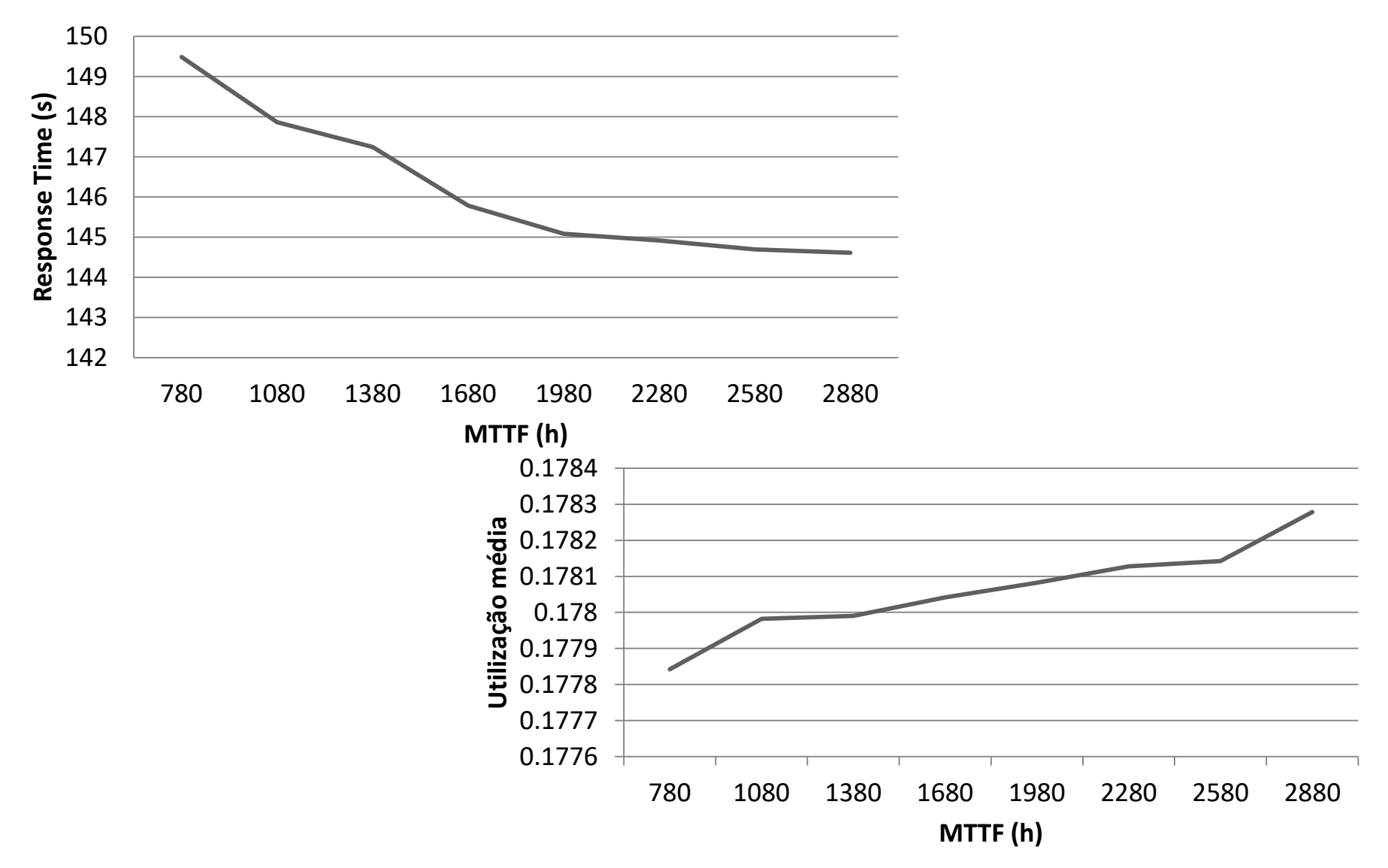

#### Resultados preliminares

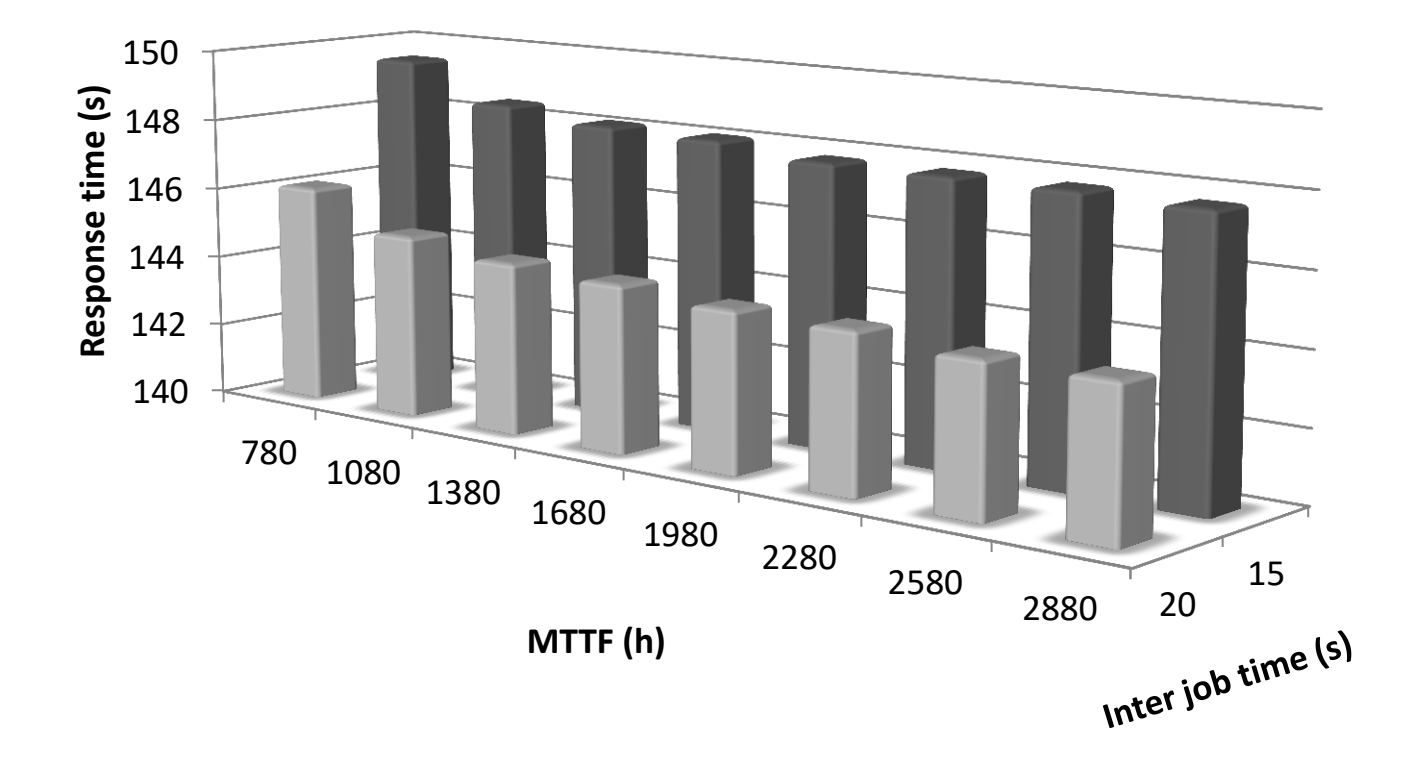

### Dúvidas?

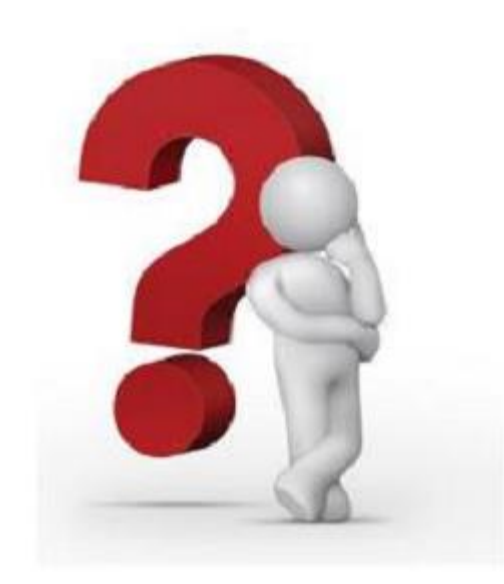

#### Modelo de performabilidade para transcodificação de vídeos na nuvem

Jamilson Dantas Orientador: Paulo Maciel

[jrd@cin.ufpe.br](mailto:jrd@cin.ufpe.br)

Universidade Federal de Pernambuco – UFPE Centro de Informática - CIN